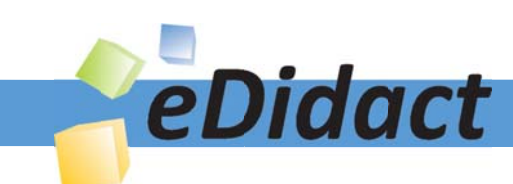

# Arbeitsmaterialien für Lehrkräfte

Kreative Ideen und Konzepte inkl. fertig ausgearbeiteter Materialien und Kopiervorlagen für einen lehrplangemäßen und innovativen Unterricht

Thema: Technik - Wirtschaft - Soziales, Ausgabe: 24

Titel: Das Anschriftfeld im Brief - Partnerarbeit (19 S.)

### Produkthinweis zur »Kreativen Ideenbörse Sekundarstufe«

Dieser Beitrag ist Teil einer Print-Ausgabe aus der »Kreativen Ideenbörse Sekundarstufe« der Mediengruppe Oberfranken – Fachverlage GmbH & Co. KG\*. Den Verweis auf die jeweilige Originalquelle finden Sie in der Fußzeile des Beitrags.

Alle Beiträge dieser Ausgabe finden Sie hier.

Seit über 15 Jahren entwickeln erfahrene Pädagoginnen und Pädagogen kreative Ideen und Konzepte inkl. sofort einsetzbarer Unterrichtsverläufe und Materialien für verschiedene Reihen der Ideenbörse.

Informationen zu den Print-Ausgaben finden Sie hier.

\* Ausgaben bis zum Jahr 2015 erschienen bei OLZOG Verlag GmbH, München

### **Beitrag bestellen**

- > Klicken Sie auf die Schaltfläche Dokument bestellen am oberen Seitenrand.
- Alternativ finden Sie eine Volltextsuche unter www.eDidact.de/sekundarstufe.

### Piktogramme

In den Beiträgen werden – je nach Fachbereich und Thema – unterschiedliche Piktogramme verwendet. Eine Übersicht der verwendeten Piktogramme finden Sie hier.

### Nutzungsbedingungen

Die Arbeitsmaterialien dürfen nur persönlich für Ihre eigenen Zwecke genutzt und nicht an Dritte weitergegeben bzw. Dritten zugänglich gemacht werden. Sie sind berechtigt, für Ihren eigenen Bedarf Fotokopien in Klassensatzstärke zu ziehen bzw. Ausdrucke zu erstellen. Jede gewerbliche Weitergabe oder Veröffentlichung der Arbeitsmaterialien ist unzulässig.

Die vollständigen Nutzungsbedingungen finden Sie hier.

Haben Sie noch Fragen? Gerne hilft Ihnen unser Kundenservice weiter: Kontaktformular | △ Mail: service@eDidact.de **E** Post: Mediengruppe Oberfranken - Fachverlage GmbH & Co. KG E.-C.-Baumann-Straße 5 | 95326 Kulmbach http://www.eDidact.de | https://www.bildung.mgo-fachverlage.de

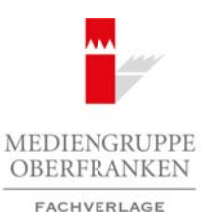

## **Das Anschriftfeld im Brief – Partnerarbeit 2.30**

### **Vorüberlegungen**

### **Kompetenzen/Lernziele:**

- *Die Schüler lernen die Regeln und den typischen Ablauf der Partnerarbeit kennen.*
- *Sie sollen die wichtigsten Regeln zur Anordnung der Bestandteile im Anschriftfeld in Partnerarbeit erarbeiten und selbstständig anwenden.*

### **Anmerkungen zum Thema (Sachanalyse):**

### **Partnerarbeit als Sozialform**

In einigen Bundesländern wird inzwischen die Abschlussprüfung der praktischen Wahlpflichtfächer – oftmals fächerübergreifend mit einem anderen Unterrichtsfach wie z.B. Arbeit-Wirtschaft-Technik – als **Projektprüfung** durchgeführt. In allen Schularten nimmt die Bedeutung **offener Lehrverfahren und Lernformen**, insbesondere die der Projektarbeit, sehr stark zu. Bei der Projektarbeit müssen die Schülerinnen und Schüler eine Aufgabe mit einem Partner oder in der Gruppe selbstständig bearbeiten. Arbeitsmaterialien Sekundarstufe **Lastern Sekundarstufe Lastern Sekundarstufe Hauptschule (Secure 2008)**<br> **Arongeterizen Arenalisk:** • Die stehte method unter the real of the conservation of the conservation of the cons (w) Mediator Registration (w) Mediator Mediator (w) Mediator (w) Mediator (w) Mediator (c) Mediator (a) The Language Control (c) Mediator (a) The Control (c) Mediator (a) The Control (c) Mediator (a) The Control (c) Mediat

Ohne notwendige **Regeln** für den Ablauf und die Zusammenarbeit enden die Sozialformen Partneroder Gruppenarbeit leicht im Chaos. Das erwartete Ergebnis stellt sich dann nicht ein – Schüler und Lehrkräfte sind unzufrieden.

Definition: Sozialformen regeln die Beziehungsstruktur des Unterrichts. Sie haben eine äußere, räumlich-personal-differenzierende und eine innere, die Kommunikations- und Interaktionsstruktur regelnde Seite. (nach Hilbert Meyer)

- Äußere Seite: Hierzu zählt die durch die Lehrkraft und oft auch durch die Raumgestaltung festgelegte Sitzordnung. (z.B. zur Lehrkraft ausgerichtet, Gruppentische, im Kreis angeordnet, ...)
- Innere Seite: Die innere, durch Interpretation zu erschließende Seite meint die Kommunikationsund Interaktionsstruktur im Unterricht. Sie kann z.B. monologisch, dialogisch oder dialogischkooperativ sein und wird insbesondere durch Differenzierungsmaßnahmen und die Sitzordnung geprägt.

Sozialformen beschreiben also, in welcher Form im Unterricht kommuniziert und interagiert wird. Da sowohl Partnerarbeit als auch Gruppenarbeit (Gruppenunterricht) häufig in offenen Lehrverfahren und Lernformen - wie z.B. in der Projektarbeit - Verwendung finden, soll die **schrittweise Heranführung** der Schüler und die praktische Anwendung im Unterricht aufgezeigt werden.

### **Formen der Partnerarbeit**

### a) Themengleiche Partnerarbeit

### Definition:

Eine Sozialform des Lernens, bei der die Aufgabenstellung, z.B. eine Situationsaufgabe oder die Erarbeitung von Grundund Handlungswissen, **in gleicher Weise** den verschiedenen Lernpartnerschaften gestellt wird. Die Lernpartnerschaften lösen die Aufgabe **in zielgerichtetem Zusammenwirken** (kooperierend). *(Bild 1 aus: http://www.arndt-sowi.de/*

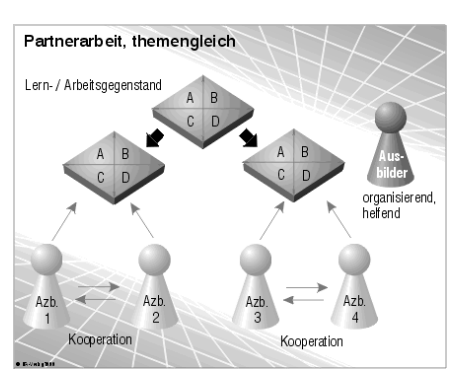

*bilder/Partner themengleich[1].gif)*

Berufliche Orientierung & Unterrichtsprojekte: Technik – Wirtschaft – Soziales, Ausgabe 24, 10/2012

# **2.30 Das Anschriftfeld im Brief – Partnerarbeit**

# **Vorüberlegungen**

### Merkmale:

- Vorstufe zur Gruppenarbeit
- häufigste und einfachste Form der Zusammenarbeit

### b) Themenverschiedene Partnerarbeit

### Definition:

Eine Sozialform des Lernens, bei der die Aufgabenstellung, z.B. eine Situationsaufgabe oder die Erarbeitung von Grundwissen, Handlungswissen und Handlungsschemata, **in Teile gegliedert wird**, die dann von den **Lernpartnerschaften themenverschieden** bearbeitet werden.

Merkmale:

- Vorstufe zur Gruppenarbeit
- einfache Form der Zusammenarbeit

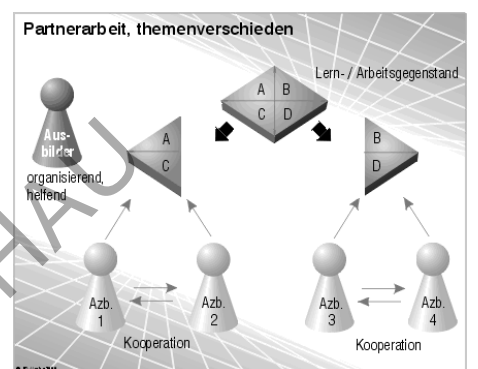

*(Bild 2 aus: http://www.arndt-sowi.de/ bilder/Partner themenverschieden[2].gif)*

### **Das Anschriftfeld im Brief**

Für alle maschinell erstellten Texte gelten Schreib- und Gestaltungsregeln, die fach- und branchenspezifisch geringfügig variieren können. Die DIN 5008 "Schreib- und Gestaltungsregeln für die Textverarbeitung", 1966 herausgegeben (und erarbeitet) vom Deutschen Institut für Normung e.V., ist für Deutschland maßgebend. Die Einteilung des Anschriftfeldes ist demnach auch in den Schreibund Gestaltungsregelungen der DIN 5008 festgelegt.

### **Die Begriffe**

Der Bereich für das Brieffenster heißt "Anschriftfeld". Dieses Feld wird unterteilt in die "Zusatz- und **Vermerkzone"** bzw. **Zusatz- und Vermerkzone mit Rücksendeangabe"** und die **"Anschriftzone"**. Inhalt des Anschriftfeldes ist die Aufschrift (alle 9 bzw. 11 Zeilen). Bestandteile der Aufschrift sind Zusätze und Vermerke (3 Zeilen) oder Zusätze, Vermerke und Rücksendeangabe (5 Zeilen) sowie die Anschrift (6 Zeilen).

### **Anschriftfeld ohne Rücksendeangabe**

Über dem neunzeiligen Anschriftfeld befi ndet sich **im Geschäftsbrief ein 5 mm hohes Feld für eine Rücksendeangabe**. Das **Anschriftfeld besteht in dieser Form aus 9 Zeilen**. Diese Zeilen sind 40 mm hoch. Für die Angaben im Anschriftfeld wird die gleiche Schriftart und -größe wie für den übrigen Geschäftsbrief verwendet.

**Die Rücksendeangabe in dem entsprechenden Feld ist in einer Schriftgröße von 8 Punkt zu schreiben.** Sie hat also eine kleinere Schrift als die übrigen Angaben im Anschriftfeld. In Ausnahmefällen verwendet man die 6-Punkt-Schrift als Mindestschriftgröße. Wenn für die Anschrift mehr als drei Zeilen in der Zusatz- und Vermerkzone und mehr als sechs Zeilen in der Anschriftzone benötigt werden, darf auch der Platz der jeweils anderen Zone genutzt werden. Sollte der Platz nicht ausreichen, ist die Schriftgröße zu reduzieren. 8 Punkt sind jedoch nicht zu unterschreiten. Bei kleineren Schriftgrößen als 10 Punkt helfen serifenlose Schriften, z.B. Arial oder Verdana, die Lesbarkeit zu erhalten. Arbeitsmaterialien Sekundarstufe (Cymnasium: Vorrüberlegungen)<br>
Metrimaterialien Sekundarstufe Hauptschule (Cymnasium: Konzepte, Arbeitsblätter, Arbeitsblätter, Arbeitsblätter, Arbeitsblätter, Cymnasium: Cymnasium: Cymnas (e) the Rackendean pathenonical control in the method in the Method in the Method in the Method in the Method in the Method in the Method in the Method in the Method in the Method in the Method in the Method in the Method

### 2

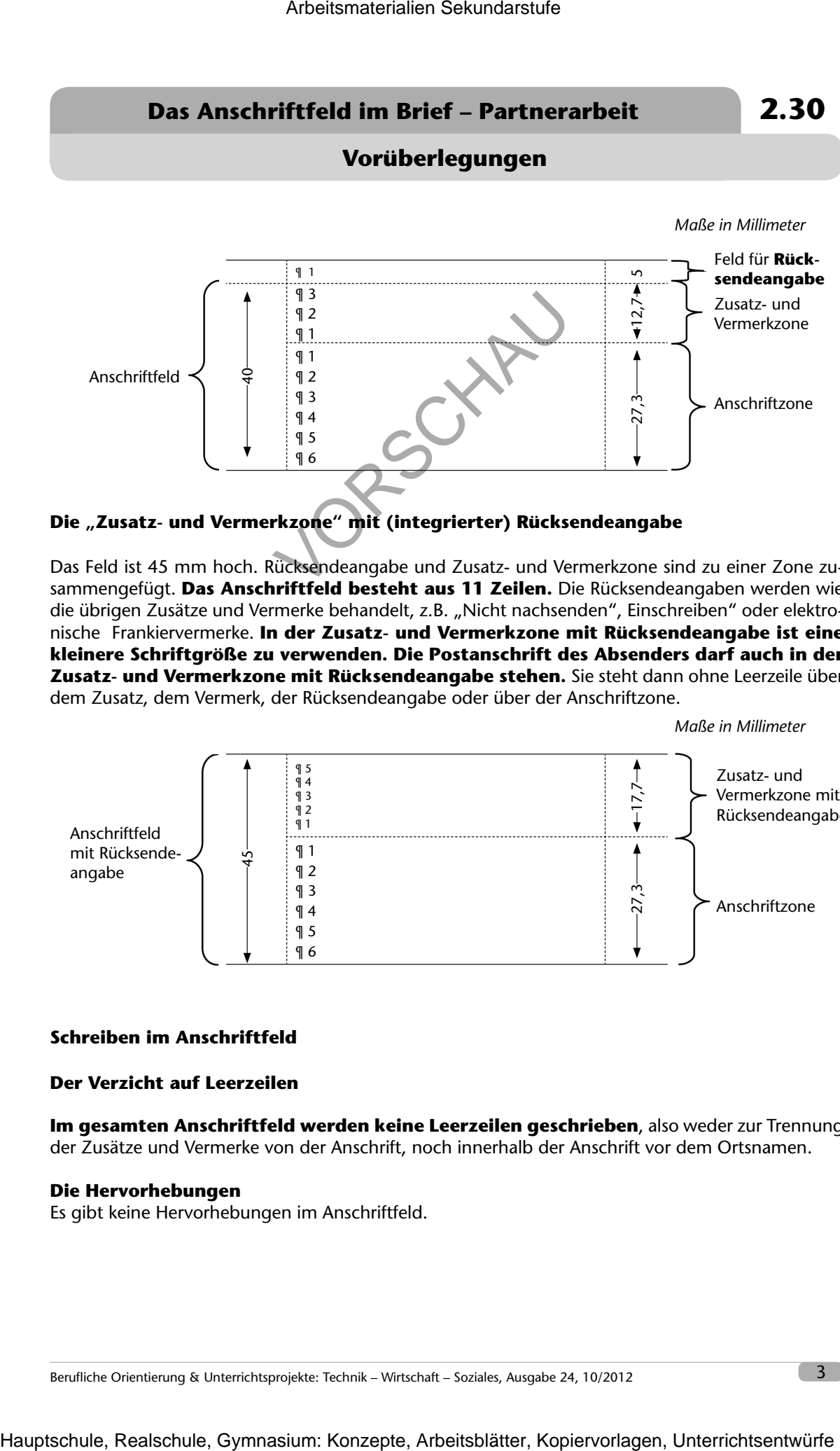

### Die "Zusatz- und Vermerkzone" mit (integrierter) Rücksendeangabe

Das Feld ist 45 mm hoch. Rücksendeangabe und Zusatz- und Vermerkzone sind zu einer Zone zusammengefügt. **Das Anschriftfeld besteht aus 11 Zeilen.** Die Rücksendeangaben werden wie die übrigen Zusätze und Vermerke behandelt, z.B. "Nicht nachsenden", Einschreiben" oder elektronische Frankiervermerke. **In der Zusatz- und Vermerkzone mit Rücksendeangabe ist eine kleinere Schriftgröße zu verwenden. Die Postanschrift des Absenders darf auch in der Zusatz- und Vermerkzone mit Rücksendeangabe stehen.** Sie steht dann ohne Leerzeile über dem Zusatz, dem Vermerk, der Rücksendeangabe oder über der Anschriftzone.

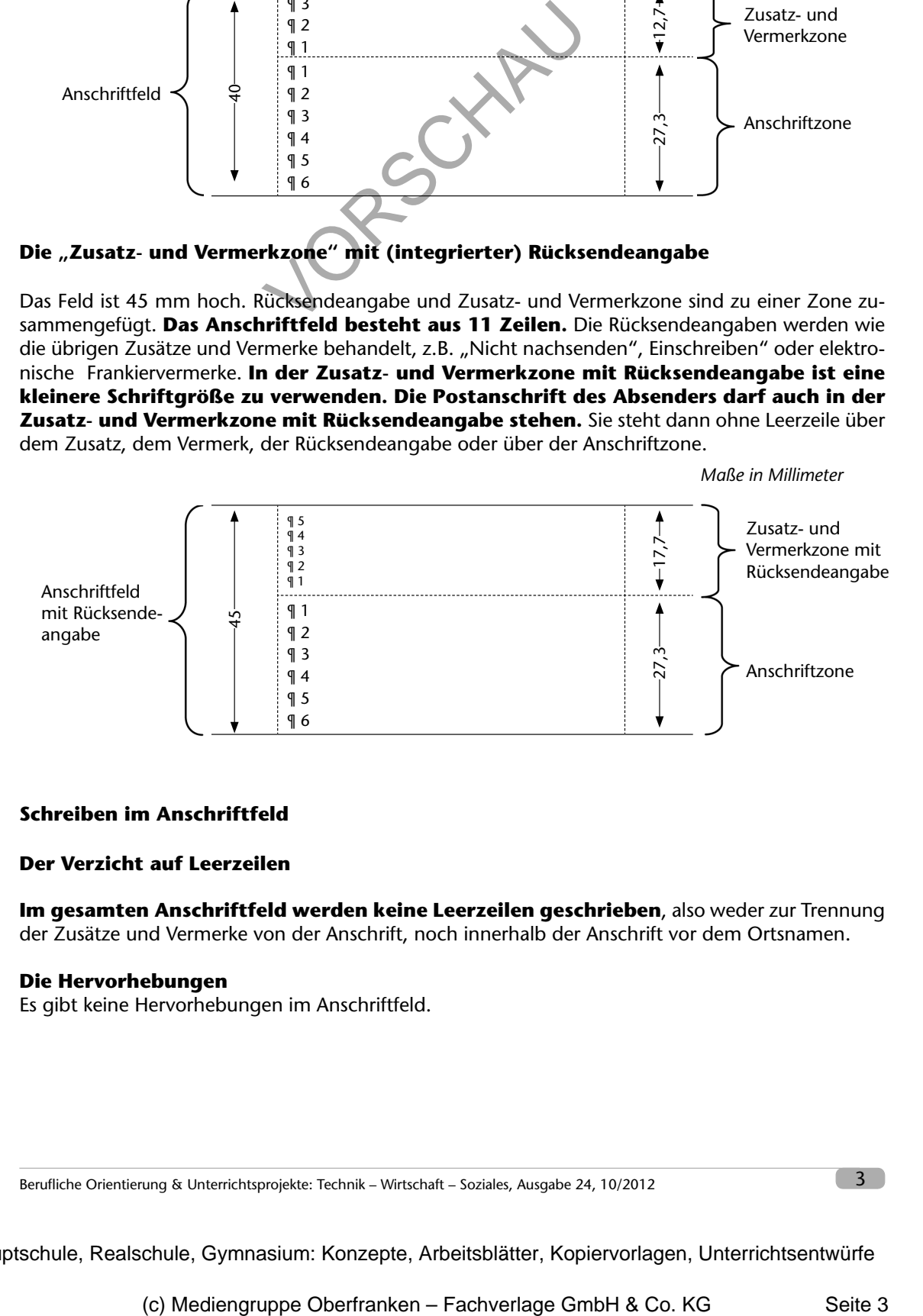

### **Schreiben im Anschriftfeld**

#### **Der Verzicht auf Leerzeilen**

**Im gesamten Anschriftfeld werden keine Leerzeilen geschrieben**, also weder zur Trennung der Zusätze und Vermerke von der Anschrift, noch innerhalb der Anschrift vor dem Ortsnamen.

#### **Die Hervorhebungen**

Es gibt keine Hervorhebungen im Anschriftfeld.

Berufliche Orientierung & Unterrichtsprojekte: Technik – Wirtschaft – Soziales, Ausgabe 24, 10/2012